# 高考填志愿 注意这十条

#### □本报记者 田秀忠 文/图

随着批次分数线、高考分数、全省排位等广大考生翘首以盼 的 2023 年河南普通高校招生重要资讯的公布,"知分、知线、知 位"填报高考志愿工作于6月26日正式拉开序幕。网上填报志愿 需要注意哪些问题?如何提高志愿"命中率"?6月26日,记者走 访市教育考试中心,梳理了关于高考志愿填报的十个提醒。

#### 用好"一分一段表"

提

提

醒

提

醒

为帮助考生科学填报志愿,6 月25日,省教育考试院发布了"分 数段统计表",俗称"一分一段表", 注意了,这可是填报志愿的"好帮 手",要看懂、吃透、用好。

"一分一段表"里都有啥?所 谓"一分一段表",就是以"1分"为 单位,统计考得该分数的考生人数 和累计人数,文理科分开排名,每 一个分数段上有多少人一目了 然。自己的分数在全省考生中排

#### 每次填报最多可改两次

6 月 26 日至 7 月 6 日,考生 可分 3 次参加不同招生类型和 录取批次的志愿填报。考生须 在规定的时间内严格按要求和 程序完成志愿填报并保存,逾 期不予补报。每次填报志愿,

# 个人密码不要告诉他人

填报志愿时,考生须登录河南 省教育考试院网站(http://www. haeea.cn),点击首页服务大厅中 的"河南省普通高校招生考生服务 平台",在登录界面输入考生号、身

## 谨慎使用放弃志愿功能

是是,我们的理解,我们的理解一定是,我们的理解不会是,我们的理解不会是我们的理解不会是我们的理解不会是我们的理解,我们的理解不会是我们的理解不会是我们的理解不会是

四

提 醒 五

提 醒 六

Ò

考生在当次志愿填报时间截 止前,若想放弃所填志愿,可以 在志愿浏览页面下方直接点击 "放弃志愿"。由于"放弃志愿" 操作将取消考生已报的志愿,并 且考生无法再次填报被放弃的 志愿,为确保安全,届时,系统将 根据考生账号绑定的安全措施 验证考生身份。普通类本科提 前批、艺术类本科提前批、体育

## 不履行志愿约定将受限

网上填报志愿完成提交后,即 视为考生与高校之间的志愿约定 生效,录取时不得擅自放弃。根据 《河南省 2023 年普通高等学校招 生工作规定》中的"对于在普通高 校招生录取中不履行志愿约定的 考生,当批次录取电子档案停止运 转"政策,对在录取中存在此类情 况的考生,在征集志愿相应批次将 不再投档。我省还规定,对上一年 录取后不入学实际就读等造成招 报考资格。

#### 部分单列专业须分别填报

在实行平行志愿的批次,为 解决同一高校专业间因学费标准 差别较大等带来的专业间生源不 均问题,部分高校按学费标准将 本校较高学费专业单列为一类, 集中排列在本校普通类专业之 后,提供给考生分类选报志愿,以 提高志愿针对性和投档有效性。 类似情况还有部分高校的其他单 列专业类别,比如医护类单列专 报。

多少位?相同分数的考生有多少 人?"一分一段表"里有答案。 "一分一段表"有啥用?分数

是绝对的,是知己;排位则是相对 的,是知彼。分数线发布、高考成 绩出炉,再配合"一分一段表",考 生即可在"知分、知线、知位"的情 况下,根据目标院校近年来在河南 的录取情况、今年的招生计划,结 合自己的高考成绩及全省排位,自 我定位、选择学校。

在规定的截止期前允许有两次 修改,此后将无法更改。县 (市、区)招生考试机构将依据 考生网上保存的志愿信息打印 出志愿表并加盖公章后存入考 生档案。

份证号和报名时的密码登录系统, 开通动态密码的考生登录成功后 还需输入动态密码。为避免自己 的志愿被篡改,考生务必保管好自 己的密码,不要将其透露给他人。

类本科批共用一个"放弃志愿" 按钮,一旦点击,则上述类别的这 些批次全部放弃,不能再填报。 普通类专科提前批各类别、体育 类专科、艺术类专科也是共用一 个"放弃志愿"按钮,操作办法同 上。具体操作时,"放弃志愿"界 面也会有相应的提醒。放弃操作 成功,考生就不能再填报当前该 批志愿了。

生计划浪费的考生,在本年度实行 平行志愿的各批次(类别),允许其 填报志愿的数量不超过4个;对本 年度录取后不入学实际就读等造 成招生计划浪费的考生,如下一年 报名参加高考,仍将根据我省志愿 设置情况适度限制其填报志愿的 数量。另外,从今年开始,往年被 专项计划录取后放弃入学资格或 退学的考生,将不再具有专项计划

业、农林矿类等单列专业、民族院 校只招少数民族考生的单列专业 等。在同一高校志愿栏,考生只 能选报一类专业,不能跨类选择 专业,同意专业调剂的只在所报 专业类内进行;如报考同一高校 的多类专业(普通类、较高学费 类、医护类、农林矿类、民族限定 类),应按不同的高校志愿分别填

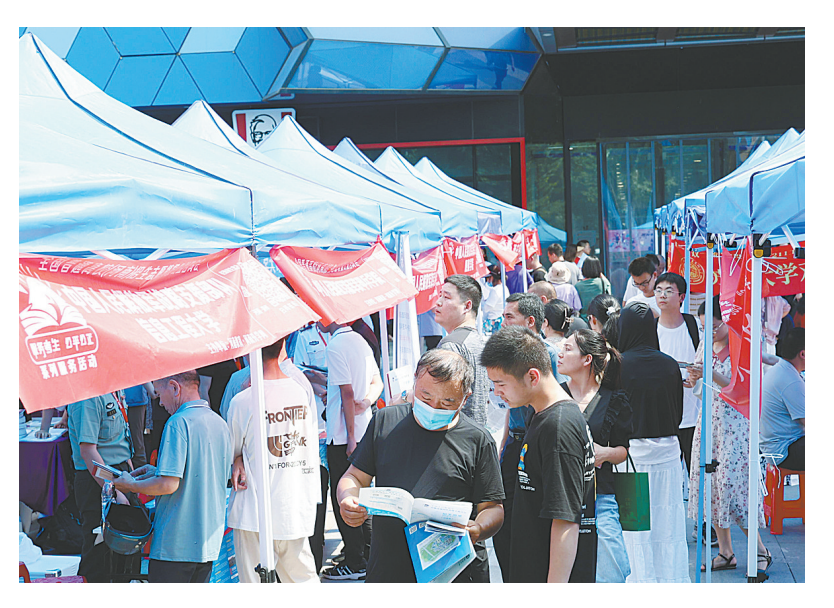

6月26日下午,由全国高校招生咨询会平台(河南)主办的"2023年河南 省高校招生咨询会"公益活动平顶山专场在市区万达广场举行。图为咨询会 现场。

# 把握填报征集志愿机会

录取期间,省教育考试院将对 生源不足以及新追加招生计划的 高校进行网上征集志愿,届时,未 被录取且符合征集条件的考生可 以重新填报志愿。征集志愿时,计 划余额不多的高校一般会在原分

# 志愿表尽量别"留白"

今年河南高考志愿设置有变 化,在平行志愿录取批次,考生每 批次最多可填报12个高校志愿,较 往年有所增加。多填报一个志愿, 相当于给自己多一个录取机会,建 议考生填满志愿表,把握每一个上 大学的机会。去年,我省地方公费 师范生可填报1至6个平行高校志 愿。今年,本科提前批和专科提前 批的地方公费师范生每批次设 12 个平行高校志愿,"1个院校+1个专

#### 学校和专业要拉开梯度

是,我们的心里就是一个人的人,我们的心里就是一个人的人,我们的心里就是一个人的人,我们的心里就是一个人的人,我们的心里就是一个人的人的人,我们的心里就是一个人的

提 醒 十

提 醒 九

提

醒 Ł

提

醒

八

今年河南高招志愿模式有 3 个,平行志愿、顺序+平行志愿、顺 序志愿(仅艺术类提前批)。高校 录取时,不同的志愿模式投档规则 不一样,考生在填报时,要注意利 用规则特点。在实行平行志愿的 批次,要拉开高校梯度,有冲有稳 有保才能避免"高分低就"或落榜, 提高录取概率。同时要结合其"分 数优先、遵循志愿、一轮投档"的投 档原则注意三点。

分数优先,即不管考生将高校 填报在平行志愿里的哪个位置,高 校在录取时全部一视同仁,按分数 高低排队。遵循志愿,即对单个 考生投档时,根据考生填报的平 行志愿中的院校志愿顺序,投档 到排序相对在前且有计划余额的 院校。如果考生分数达到了所有 志愿高校的要求,上哪所学校取 决于考生填报的志愿顺序。一轮

## 单科成绩也很重要

高校录取从高分到低分进行, 那么,当高考总分一样,填报的志 愿也一样时,学校会选择谁?拼单 科成绩的时候到了。先了解一下 投档排序成绩。所谓考生的投档 排序成绩,就是根据我省设定的投 档规则(艺术、体育类是各院校设

数线上征集;计划余额较多的高校 会视情况降分征集备档。征集志 愿仍实行网上填报,考生须按规定 的时间和程序,查阅相关院校及专 业的招生信息和本人档案运转状 态,完成网上志愿填报。

业+1 个设岗县(市、区)"为 1 个志 愿。去年,我省本科二批可填报 1 至9个平行高校志愿,国家专项计 划本科批、本科一批、地方专项计 划本科批和高职高专批可填报1至 6个平行高校志愿。今年,以上批 次均可填报1至12个平行高校志 愿。另外,今年我省体育类专业各 批次均实行平行志愿,"1个院校+1 个专业"为 1 个志愿,每批次设 12 个志愿,去年是9个志愿。

投档,即平行志愿投档一次完成, 不补档。如果考生成绩高于选报 高校提档线,却达不到其选报专 业对成绩的要求,也就是通常说 的"专业志愿报高了"又"不同意 调剂",就会遭遇"退档"。一旦档 案被退回,考生只能参加该批次 的征集志愿或降至下一个录取批 次,即"滑档"。

综合以上,考生在填报平行志 愿时,要把自己最想上的学校志愿 填在第一位,并拉开专业梯度,降 低"被调剂"的概率,最好"同意调 剂"专业,降低"滑档"风险。在实 行顺序+平行志愿、顺序志愿的批 次,只有当院校第一志愿生源不足 时才起作用,所以考生应把估计第 一志愿生源不足的院校作为第二 志愿的主要选报对象,并注意在院 校顺序上有一定梯度。专业志愿 也应该拉开档次,合理搭配。

定录取规则),遵照考生所报志愿 计算出来的。当考生的高考总成 绩特别集中(同分人数成百甚至上 千),且扎堆儿报考(同一学校甚至 同一专业)时,我省的投档规则是 语文分数高的优先,其次看数学、 外语听力成绩。